# Package 'flowCHIC'

October 16, 2019

<span id="page-0-0"></span>Encoding UTF-8

Type Package

Title Analyze flow cytometric data using histogram information

Version 1.18.0

Date 2015-03-05

Author Joachim Schu-

mann <joachim.schumann@ufz.de>, Christin Koch <christin.koch@ufz.de>, Ingo Fetzer <info.fetzer@stockholmresilience.su.se>, Susann Müller <susann.mueller@ufz.de>

Maintainer Author: Joachim Schumann <joachim.schumann@ufz.de>

Description A package to analyze flow cytometric data of complex microbial communities based on histogram images

License GPL-2

URL <http://www.ufz.de/index.php?en=16773>

biocViews ImmunoOncology, CellBasedAssays, Clustering, FlowCytometry, Software, Visualization

**Depends**  $R (= 3.1.0)$ 

Imports methods, flowCore, EBImage, vegan, hexbin, ggplot2, grid

Collate AllGenerics.R fcs\_to\_img.R img\_sub.R calculate\_overlaps\_xor.R plot\_nmds.R

git\_url https://git.bioconductor.org/packages/flowCHIC

git\_branch RELEASE\_3\_9

git\_last\_commit 0622873

git\_last\_commit\_date 2019-05-02

Date/Publication 2019-10-15

# R topics documented:

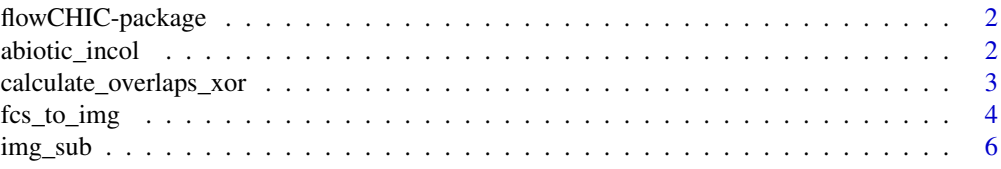

# <span id="page-1-0"></span>2 abiotic\_incol

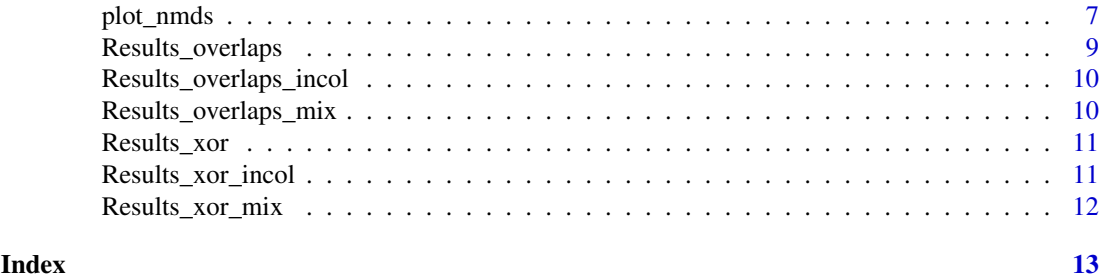

flowCHIC-package *Analyze flow cytometric data using histogram information*

# Description

A package to analyze flow cytometric data of complex microbial communities based on histogram images.

#### Details

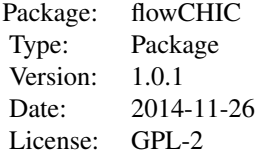

abiotic\_incol fcs\_to\_img flowCHIC img\_sub calculate\_overlaps\_xor plot\_nmds Results\_xor\_mix Results\_xor\_incol Results\_overlaps\_mix Results\_overlaps\_incol

# Author(s)

Joachim Schumann <joachim.schumann@ufz.de>, Christin Koch <christin.koch@ufz.de>, Ingo Fetzer <info.fetzer@stockholmresilience.su.se>, Susann Müller <susann.mueller@ufz.de>

# References

*Christin Koch, Ingo Fetzer, Hauke Harms, and Susann Müller. CHIC - An Automated Approach for the Detection of Dynamic Variations in Complex Microbial Communities. Cytometry Part A, 2013.*

# See Also

[flowCore](#page-0-0),[flowViz](#page-0-0),[flowCyBar](#page-0-0)

abiotic\_incol *Dataset with abiotic data*

#### Description

Example dataset containing abiotic parameters used for the NMDS plot of the second downloadable dataset (see manual).

<span id="page-2-0"></span>calculate\_overlaps\_xor 3

#### Usage

data(abiotic\_incol)

# Format

Data frame with 17 observations of 6 variables.

# Value

Abiotic data of the second downloadable dataset.

calculate\_overlaps\_xor

*Calculate overlap and XOR images*

# Description

Calculate overlap and XOR images for each combination of every subset histogram image.

#### Usage

## S4 method for signature 'character' calculate\_overlaps\_xor(subsets,verbose=FALSE)

# Arguments

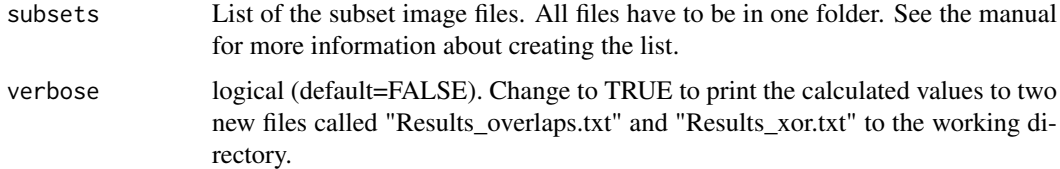

# Details

After saving a list containing the filenames of the subset histogram images this method calculates the XOR and overlap images/values for each combination of every image, returns the values and is able to write the values to two new files called "Results overlaps.txt" and "Results xor.txt" (see example section). See reference Koch et al. 2013 for more information about the calculation.

# Value

The *calculate\_overlaps\_xor()* method calculates the overlap and XOR images and returns a list with two data frames containing the calculated data.

# Author(s)

Joachim Schumann <joachim.schumann@ufz.de>, Christin Koch <christin.koch@ufz.de>, Ingo Fetzer <info.fetzer@stockholmresilience.su.se>, Susann Müller <susann.mueller@ufz.de>

#### <span id="page-3-0"></span>References

*Christin Koch, Ingo Fetzer, Hauke Harms, and Susann Müller. CHIC - An Automated Approach for the Detection of Dynamic Variations in Complex Microbial Communities. Cytometry Part A, 2013.*

# Examples

```
require(EBImage)
```

```
## Calculate the overlap and XOR images
## Save the returned values as a list
# Get a list of the filenames of the FCS files
files <- list.files(system.file("extdata",package="flowCHIC"),
full=TRUE,pattern="*.fcs")
# Create histogram images and save them
fcs_to_img(files)
# Create subsets
img_sub(files,x_start=200,x_end=3500,y_start=1000,y_end=3000,maxv=160)
# Get a list of the filenames of the PNG files
subsets <- list.files(path=paste(getwd(),"chic_subset",sep="/"),full=TRUE,pattern="*.png")
# Calculate and save values as a list
results<-calculate_overlaps_xor(subsets)
## Calculate the overlap and XOR images
## Two new files called "Results_overlaps.txt" and
## "Results_xor.txt" are written to the working directory
# Get a list of the filenames of the FCS files
files <- list.files(system.file("extdata",package="flowCHIC"),
full=TRUE,pattern="*.fcs")
# Create histogram images and save them
fcs_to_img(files)
# Create subsets
img_sub(files,x_start=200,x_end=3500,y_start=1000,y_end=3000,maxv=160)
# Get a list of the filenames of the PNG files
```
subsets <- list.files(path=paste(getwd(),"chic\_subset",sep="/"),full=TRUE,pattern="\*.png") # Calculate

calculate\_overlaps\_xor(subsets,verbose=TRUE)

fcs\_to\_img *FCS files to images*

#### Description

Create histogram images of FCS files.

# Usage

```
## S4 method for signature 'character'
fcs_to_img(files,transformation=FALSE,ch1="FS.Log",ch2="FL.4.Log",width=300,height=300,...)
```
#### fcs\_to\_img 5

#### Arguments

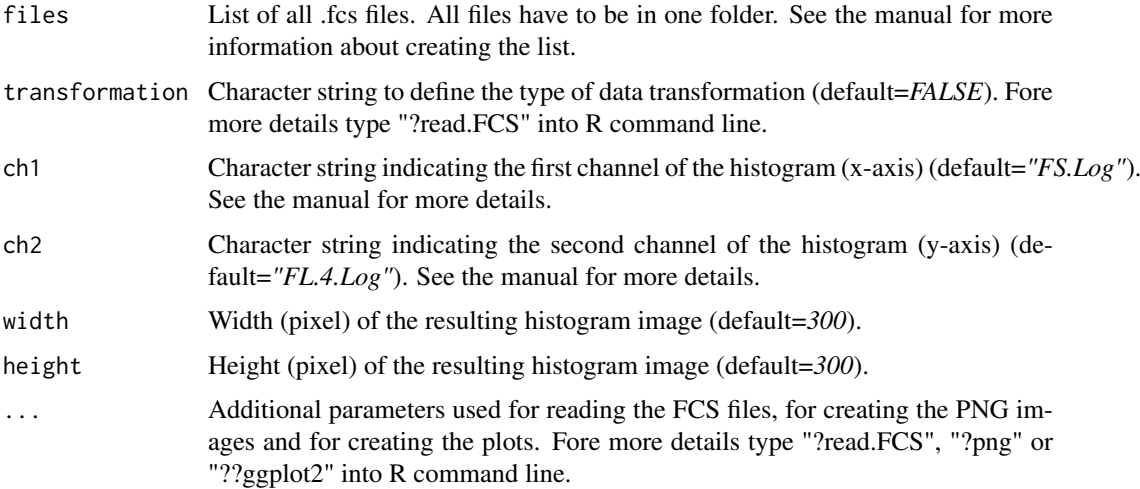

# Details

This method creates histogram images of FCS files using the *ggplot* method of the package "ggplot2" (see reference Wickham 2009). After creating a list containing the names of the FCS files a new folder called "chic\_images" is created in the working directory that contains the histogram images. Choose the two channels that are used for plotting on the x/y-axis.

# Value

The *fcs\_to\_img()* method creates histogram images of FCS files.

# Author(s)

Joachim Schumann <joachim.schumann@ufz.de>, Christin Koch <christin.koch@ufz.de>, Ingo Fetzer <info.fetzer@stockholmresilience.su.se>, Susann Müller <susann.mueller@ufz.de>

# References

*H. Wickham. ggplot2: elegant graphics for data analysis. Springer New York,2009.*

# Examples

```
require(flowCore)
require(ggplot2)
```
## Write the histogram images of the FCS files that are included ## to the package in a new subfolder of the working directory ## called "chic\_images"

```
# Get a list of the filenames of the FCS files
files <- list.files(system.file("extdata",package="flowCHIC"),
full=TRUE,pattern="*.fcs")
# Create histogram images and save them
fcs_to_img(files)
```
<span id="page-5-0"></span>

# Description

Create subsets of FCS files and the resulting histogram images.

# Usage

```
## S4 method for signature 'character'
img_sub(files,transformation=FALSE,ch1="FS.Log",ch2="FL.4.Log",x_start=0,x_end=4095,y_start=0,y_
```
#### Arguments

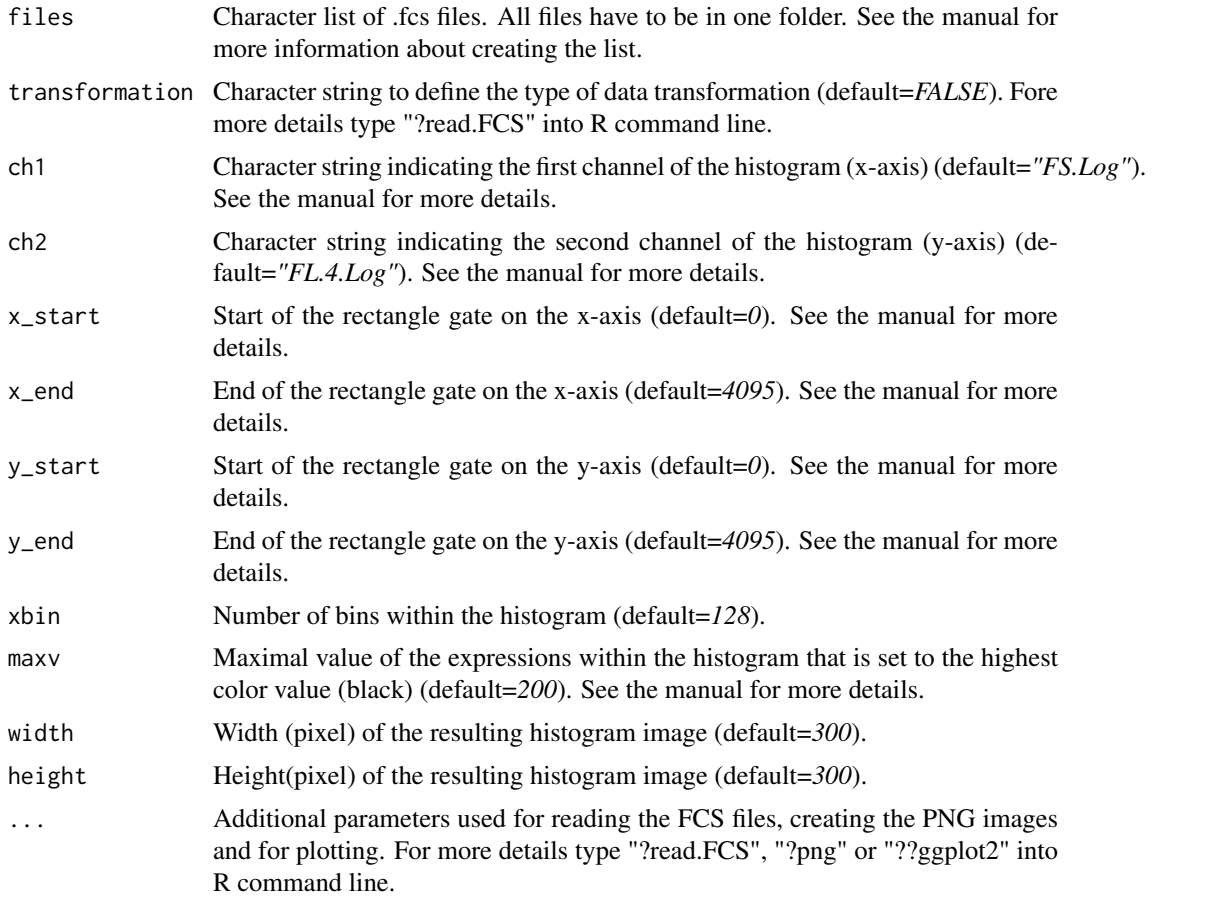

# Details

This method creates subsets of FCS files and the resulting histogram images using the *ggplot* method of the package "ggplot2" (see reference Wickham 2009). After creating a list containing the names of the FCS files a new folder called "chic\_subset" is created in the working directory that contains the subset histogram images. Choose the two channels that are used for plotting on the x/y-axis. Define the start and the end of the rectangle gate of both axes. See the manual for more details.

#### <span id="page-6-0"></span>plot\_nmds 7

#### Value

The *img\_sub()* method creates subsets of the histogram images.

#### Author(s)

Joachim Schumann <joachim.schumann@ufz.de>, Christin Koch <christin.koch@ufz.de>, Ingo Fetzer <info.fetzer@stockholmresilience.su.se>, Susann Müller <susann.mueller@ufz.de>

# References

*H. Wickham. ggplot2: elegant graphics for data analysis. Springer New York,2009.*

#### Examples

```
require(flowCore)
require(ggplot2)
## Write the subset histogram images of the FCS files that are included
## to the package in a new subfolder of the working directory
## called "chic_subset"
# Get a list of the filenames of the FCS files
files <- list.files(system.file("extdata",package="flowCHIC"),
full=TRUE,pattern="*.fcs")
# Create subsets
img_sub(files,x_start=200,x_end=3500,y_start=1000,y_end=3000,maxv=160)
```
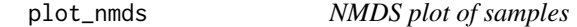

# Description

NMDS plot of samples based on the calculated XOR and overlap values

# Usage

```
## S4 method for signature 'data.frame, data.frame'
plot_nmds(x,y,show_cluster=FALSE,type="p",main="",col_nmds="black",cex=0.6,pos=1,
group,legend_pos="topleft",abiotic,p.max=0.05,col_abiotic="magenta",verbose=FALSE,...)
```
#### Arguments

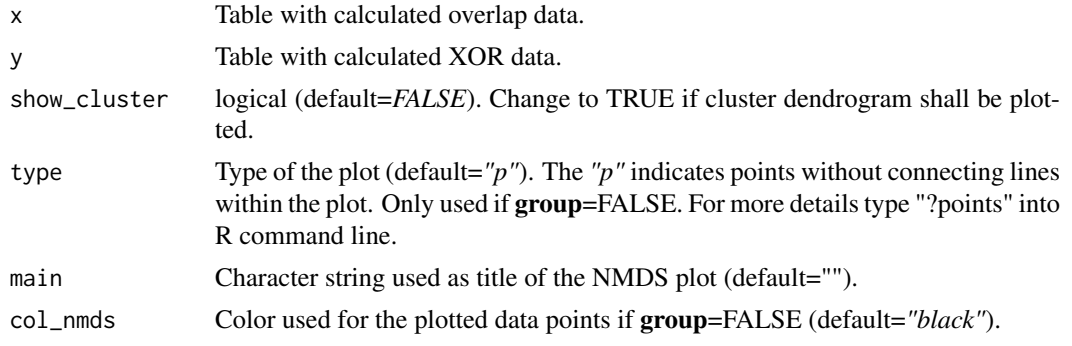

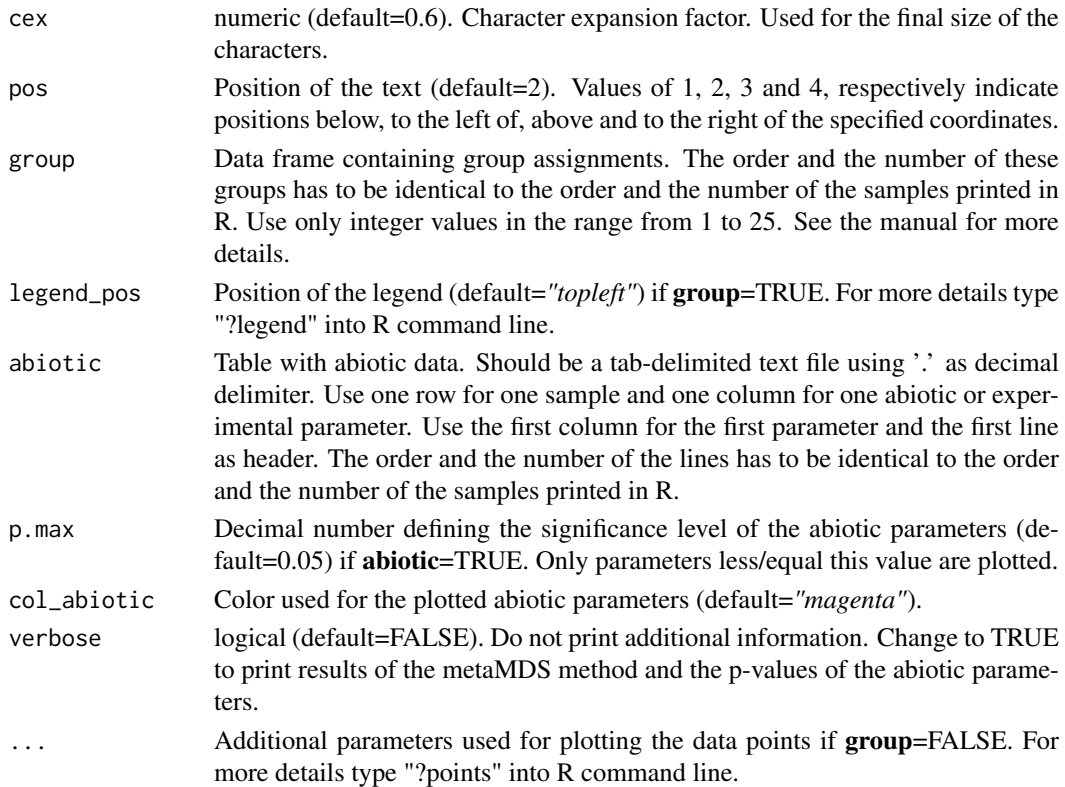

#### Details

This method is used for calculating the similarities found in the histogram images of cytometric data. A dissimilarity matrix is generated from the pairwise comparison of histogram images based on the values returned by the method *calculate\_overlaps\_xor* or saved in the files "Results\_overlaps.txt" and "Results\_xor.txt". See reference Koch et al. 2013 for more details. Ensuing from this matrix nonmetric multidimensional scaling (NMDS) is performed to show the results. The NMDS plot is calculated using the *metaMDS* method of the package "vegan" (see reference Warnes et al. 2013). In addition, a cluster analysis can be performed to reveal samples with high similarities.

#### Value

The *plot\_nmds()* method calculates a NMDS plot of the samples and an additional cluster dendrogram.

#### Author(s)

Joachim Schumann <joachim.schumann@ufz.de>, Christin Koch <christin.koch@ufz.de>, Ingo Fetzer <ingo.fetzer@stockholmresilience.su.se>, Susann Müller <susann.mueller@ufz.de>

#### References

*Christin Koch, Ingo Fetzer, Hauke Harms, and Susann Müller. CHIC - An Automated Approach for the Detection of Dynamic Variations in Complex Microbial Communities. Cytometry Part A, 2013.*

*Jari Oksanen, F. Guillaume Blanchet, Roeland Kindt, Pierre Legendre, Peter R. Minchin, R. B. O'Hara, Gavin L. Simpson, Peter Solymos, M. Henry H. Stevens and Helene Wagner (2013). vegan: Community Ecology Package. R package version 2.0-10. http://CRAN.R-project.org/package=vegan*

#### <span id="page-8-0"></span>Results\_overlaps 9

#### Examples

require(vegan)

```
## Show the NMDS plot of the sample files
## included to the package
# Get a list of the filenames of the FCS files
files <- list.files(system.file("extdata",package="flowCHIC"),
full=TRUE,pattern="*.fcs")
# Create histogram images
fcs_to_img(files)
# Create subsets
img_sub(files,x_start=200,x_end=3500,y_start=1000,y_end=3000,maxv=160)
# Get a list of the filenames of the subset PNG files
subsets <- list.files(path=paste(getwd(),"chic_subset",sep="/"),full=TRUE,pattern="*.png")
# Calculate
results<-calculate_overlaps_xor(subsets)
# Show NMDS plot ensuing from the returned values
plot_nmds(x=results$overlap,y=results$xor)
## Show the NMDS plot of the dataset "mix""
data(Results_overlaps_mix)
data(Results_xor_mix)
plot_nmds(Results_overlaps_mix,Results_xor_mix)
## Show the NMDS plot of the dataset "incol""
data(Results_overlaps_incol)
data(Results_xor_incol)
plot_nmds(Results_overlaps_incol,Results_xor_incol)
## Show the NMDS plot of the dataset "incol"" with group assignment
## and abiotic data
## Print results of the metaMDS method and the p-values of the abiotic parameters
## Show a cluster dendrogram
data(Results_overlaps_incol)
data(Results_xor_incol)
groups<-data.frame("groups"=c(15,19,19,19,15,22,19,15,22,15,15,22,22,22,22,19,19))
data(abiotic_incol)
plot_nmds(Results_overlaps_incol,Results_xor_incol,show_cluster=TRUE,group=groups,abiotic=abiotic_incol[,-
```
Results\_overlaps *Dataset with labels and sums of informative pixels within the overlap area of the FCS files included to the package*

# Description

Example dataset containing labels and areas of each image pair of the FCS files included to the package.

#### Usage

data(Results\_overlaps)

# Format

Data frame with 3 observations of 2 variables.

# Value

Results of the method *calculate\_overlaps\_xor()* on the FCS files included to the package.

Results\_overlaps\_incol

*Dataset with labels and sums of informative pixels within the overlap area of the second downloadable dataset*

#### Description

Example dataset containing labels and areas of each image pair of the second downloadable dataset (see manual).

# Usage

```
data(Results_overlaps_incol)
```
#### Format

Data frame with 136 observations of 2 variables.

# Value

Results of the method *calculate\_overlaps\_xor()* on the subsets of the second downloadable dataset.

Results\_overlaps\_mix *Dataset with labels and sums of informative pixels within the overlap area of the first downloadable dataset*

#### Description

Example dataset containing labels and areas of each image pair of the first downloadable dataset (see manual).

#### Usage

data(Results\_overlaps\_mix)

#### Format

Data frame with 4005 observations of 2 variables.

# Value

Results of the method *calculate\_overlaps\_xor()* on the subsets of the first downloadable dataset.

<span id="page-9-0"></span>

<span id="page-10-0"></span>

# Description

Example dataset containing labels and intensity values of each image pair of the FCS files included to the package.

# Usage

```
data(Results_xor)
```
# Format

Data frame with 3 observations of 2 variables.

# Value

Results of the method *calculate\_overlaps\_xor()* on the FCS files included to the package.

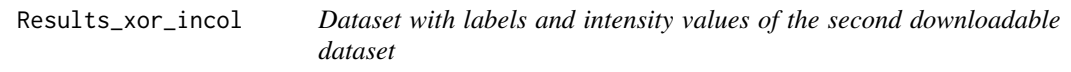

# Description

Example dataset containing labels and intensity values of each image pair of the second downloadable dataset (see manual).

#### Usage

```
data(Results_xor_incol)
```
# Format

Data frame with 136 observations of 2 variables.

#### Value

Results of the method *calculate\_overlaps\_xor()* on the subsets of the second downloadable dataset.

<span id="page-11-0"></span>

# Description

Example dataset containing labels and intensity values of each image pair of the first downloadable dataset (see manual).

# Usage

```
data(Results_xor_mix)
```
# Format

Data frame with 4005 observations of 2 variables.

# Value

Results of the method *calculate\_overlaps\_xor()* on the subsets of the first downloadable dataset.

# <span id="page-12-0"></span>**Index**

```
∗Topic datasets
    abiotic_incol, 2
    Results_overlaps, 9
    Results_overlaps_incol, 10
    Results_overlaps_mix, 10
    Results_xor, 11
    Results_xor_incol, 11
    Results_xor_mix, 12
∗Topic fcs
    fcs_to_img, 4
∗Topic
        file.show(file.path(R.home(doc),KEYWORDS))
    calculate_overlaps_xor, 3
    fcs_to_img, 4
    img_sub, 6
    plot_nmds, 7
∗Topic nmds
    plot_nmds, 7
∗Topic overlaps,xor
    calculate_overlaps_xor, 3
∗Topic package
    flowCHIC-package, 2
∗Topic subset,fcs
    img_sub, 6
abiotic_incol, 2
calculate_overlaps_xor, 3
calculate_overlaps_xor,character-method
        (calculate_overlaps_xor), 3
fcs_to_img, 4
fcs_to_img,character-method
        (fcs_to_img), 4
flowCHIC (flowCHIC-package), 2
flowCHIC-package, 2
flowCore, 2
flowCyBar, 2
flowViz, 2
img_sub, 6
img_sub,character-method (img_sub), 6
                                               plot_nmds,data.frame,data.frame-method
                                                        (plot_nmds), 7
                                               Results_overlaps, 9
                                               Results_overlaps_incol, 10
                                               Results_overlaps_mix, 10
                                               Results_xor, 11
                                               Results_xor_incol, 11
                                               Results_xor_mix, 12
```
plot\_nmds, [7](#page-6-0)